*Сальников Вадим ИВБО-06-21*

# **Пирамиды и пирамидальная сортировка**

### Пирамида

- Пирамида является структурой данных, позволяющей обратиться к наибольшему элементу за время O(1), а также позволяющая удалять наибольший элемент и вставлять новый элемент за время  $O(log<sub>2</sub>N)$ .
- *• Пирамида* это разновидность двоичного дерева, обладающего двумя свойствами. Первое свойство заключается в том, что любой узел такого дерева больше либо равен любого из своих потомков.
- Это свойство называется свойством *слабой упорядоченности*.

### Пример пирамиды

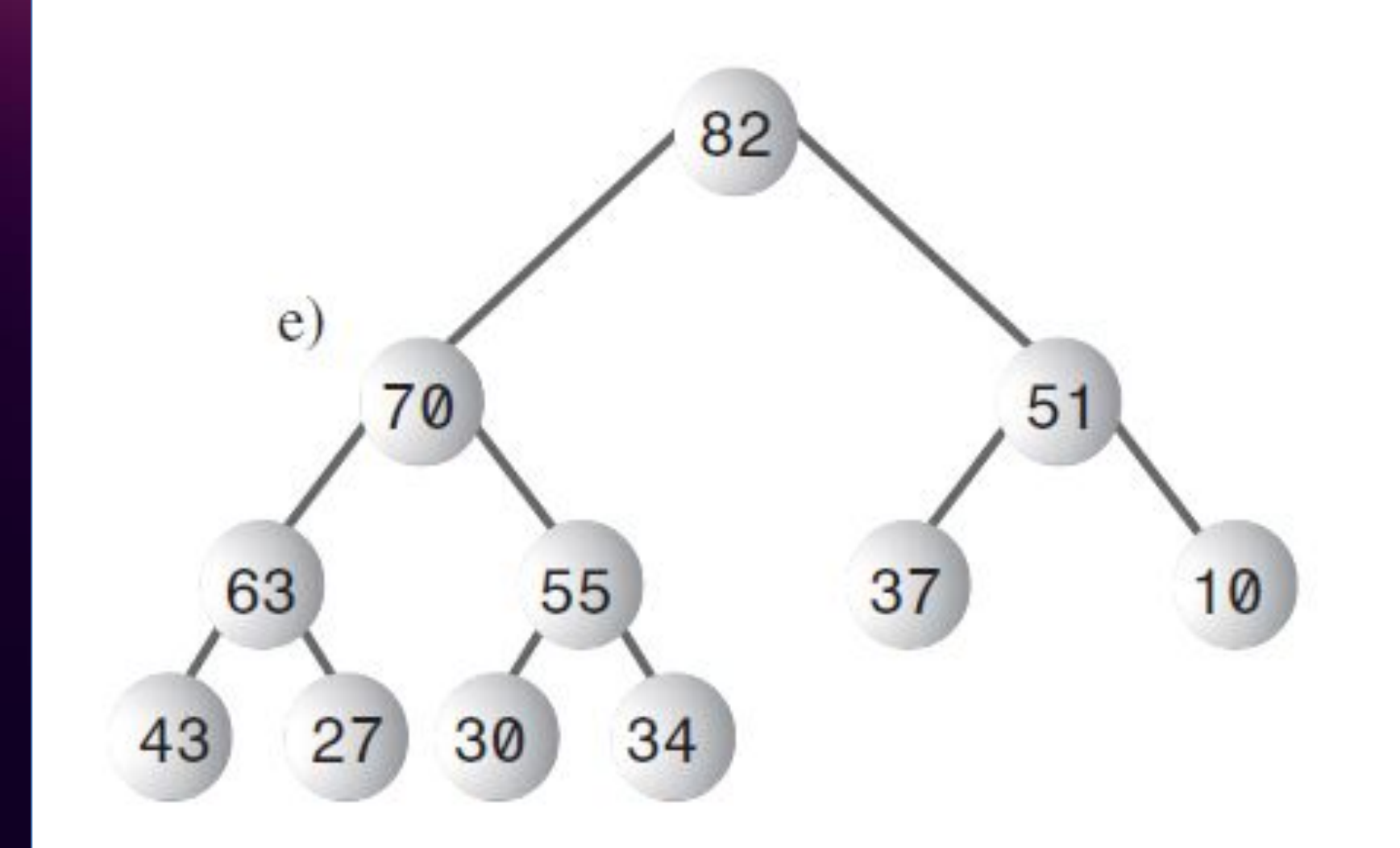

# Свойство полноты

- Второе свойство называется свойством полноты и заключается в том, что это дерево содержит все возможные узлы при заполнении слева направо и сверху вниз.
- На рисунке слева изображено полное (Complete) дерево, а справа – неполное (Incomplete).

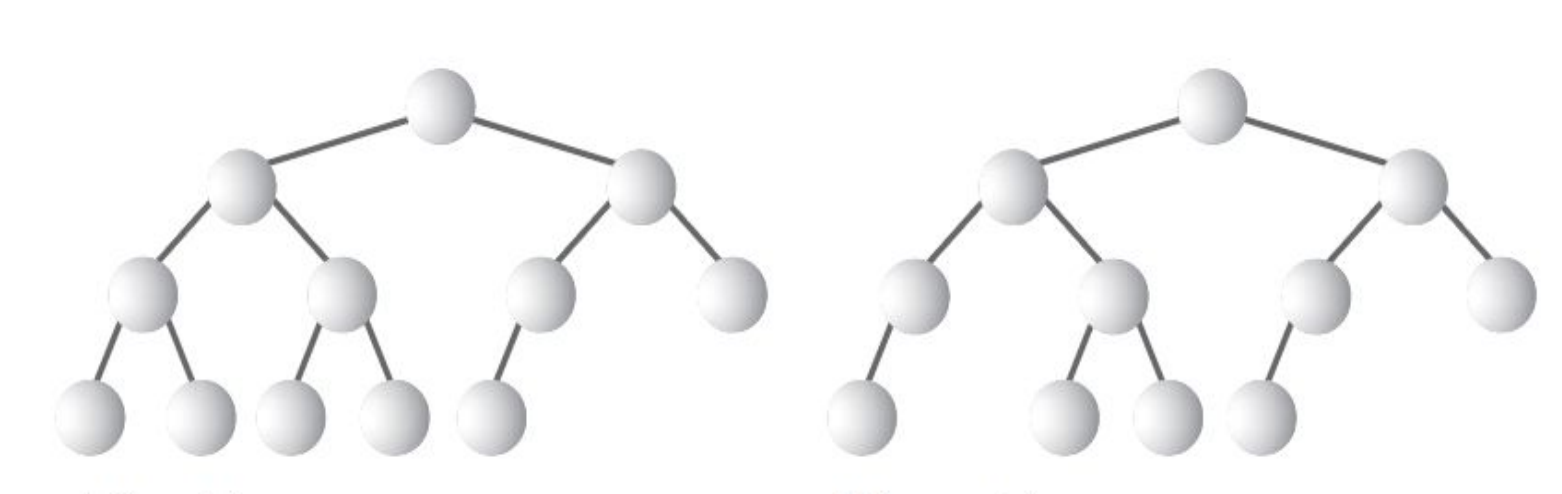

a) Complete

b) Incomplete

#### Пирамида на основе массива

- Наиболее простой реализацией пирамиды является реализация на основе массива.
- При этом каждому узлу дерева соответствует конкретная ячейка массива.
- Именно свойство полноты позволяет осуществить такое отображение (обеспечить отсутствие «дыр» в массиве).

#### Пример пирамиды на основе массива

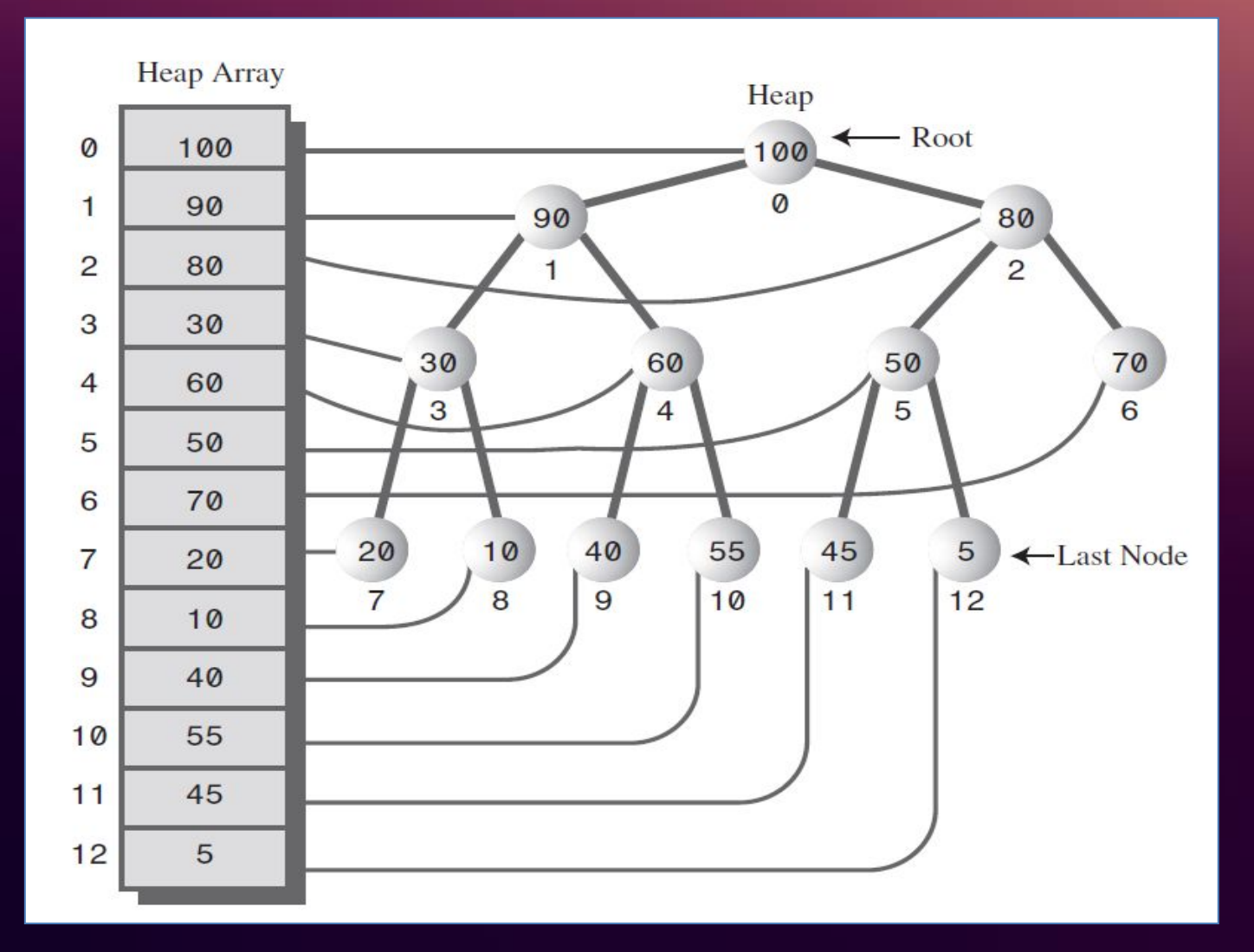

#### Связь между деревом и массивом

- Благодаря такому отображению для его родителя и потомков. Пусть i – индекс некоторого узла в массиве, тогда
	-
	- любого узла можно определить индексы
		- индекс родителя равен (i-1) /2;

– индекс левого потомка равен 2\*i+1;

– индекс левого потомка равен 2\*i+2.

• В качестве упражнения проверьте эти

формулы для приведённого рисунка.

### Реализация операций

- Рассмотрим теперь, как реализуются операции взятия наибольшего элемента, вставки нового элемента и удаления наибольшего.
- Для обращения к наибольшему элементу пирамиды достаточно взять первый элемент массива.
- Операции вставки нового элемента и удаления наибольшего элемента несколько сложнее, то осуществляются быстро – за время O(log<sub>2</sub>N).

## Удаление вершины

- Поскольку удаляется первый элемент, то в массиве образуется «дыра», и возникает необходимость исключить её, восстановив тем самым полноту дерева. Для этого существует следующий алгоритм:
	- переместить последний узел в корень (на место удаленного);
	- смещать его вниз до тех пор, пока он не окажется на подходящем месте (меньше либо равен родители и больше либо равен потомков).
- При смещении вниз, очевидно, существуют две альтернативы: влево или вправо. Так вот смещать следует в сторону большего из этих двух узлов, чтобы не нарушить слабую упорядоченность.

#### Пример удаления вершины

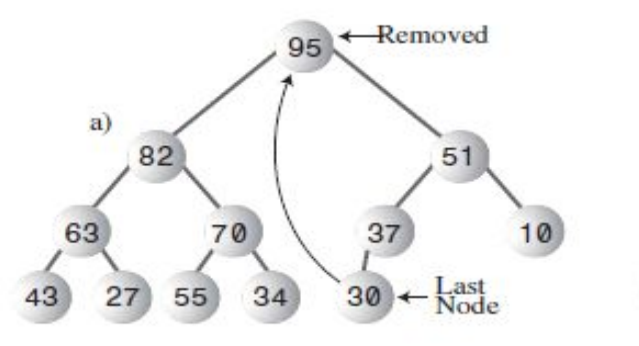

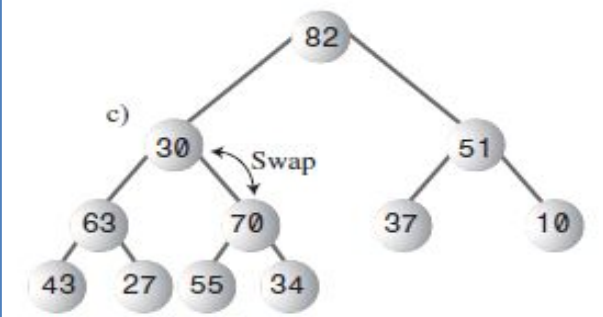

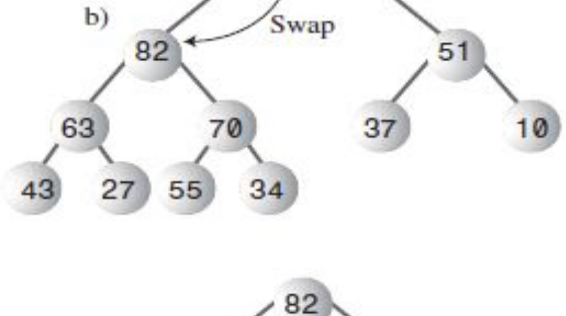

30

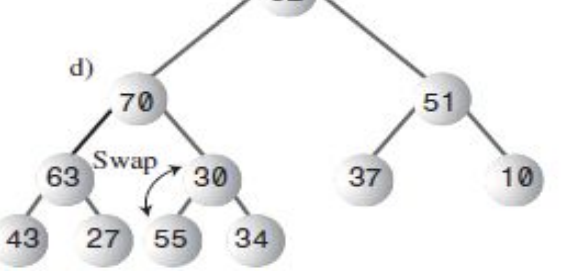

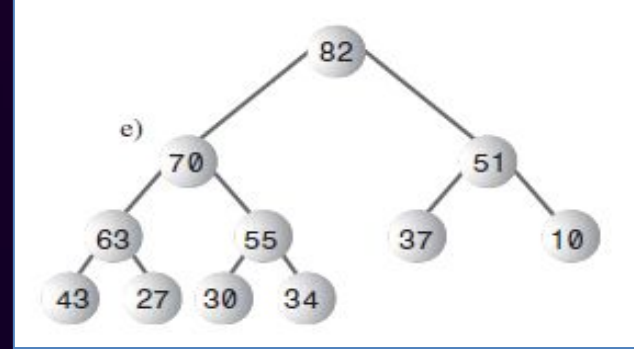

### Добавление нового элемента

- Рассмотрим теперь операцию добавления нового элемента.
- Сложность этой процедуры состоит в том, что после добавления должна быть сохранена слабая упорядоченность дерева.
- Алгоритм добавления похож на алгоритм удаления и состоит из следующих шагов:
	- поместить новый узел на последнюю позицию;
	- смещать его вверх до тех пор, пока он не станет меньше либо равен своего родителя.

# Пример добавления

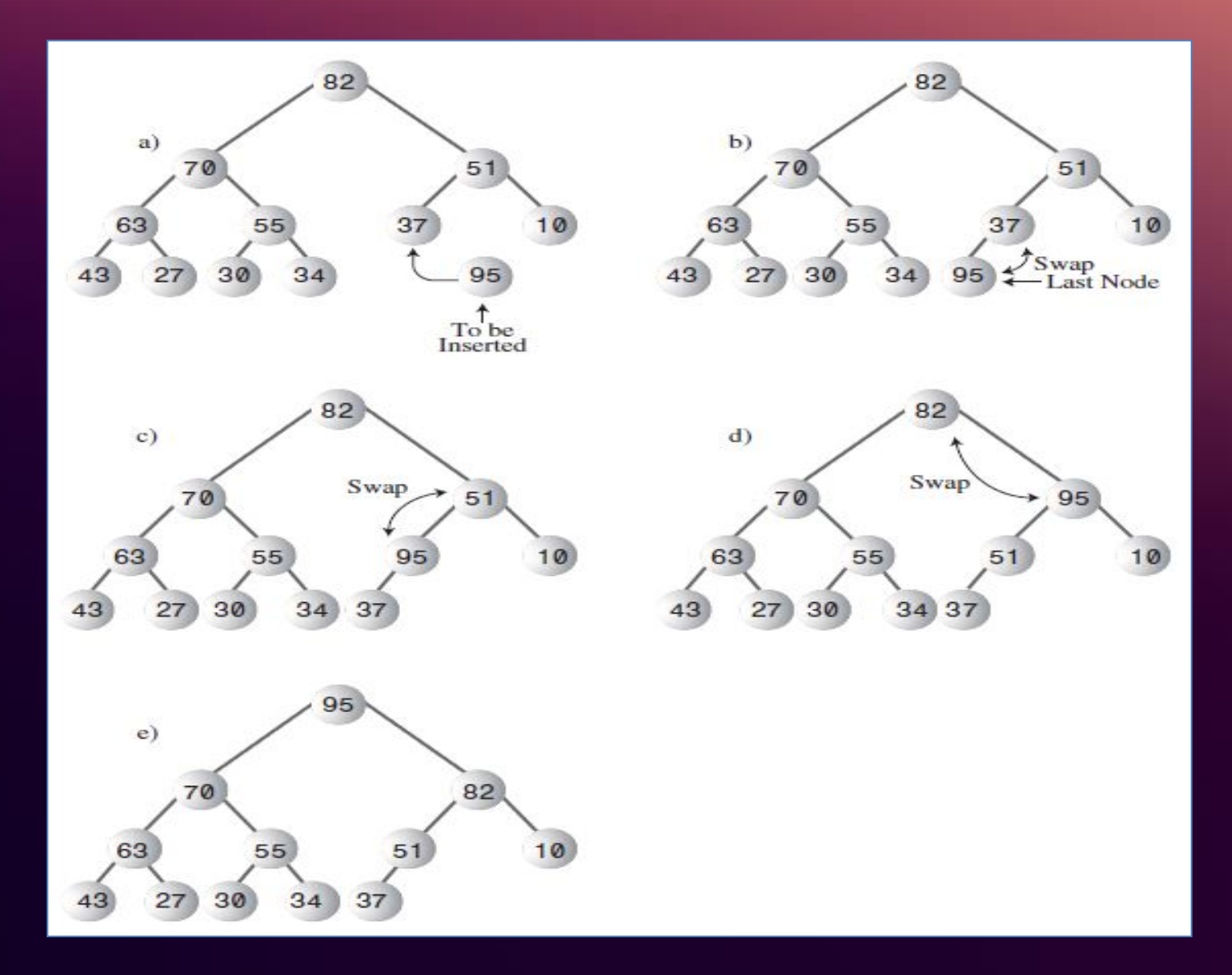

#### Пирамидальная сортировка

• С использованием пирамиды можно осуществить сортировку массива по следующему алгоритму.

```
Цикл i=0..N-1
   Добавить(Массив[i]);
```

```
Цикл i=0..N-1
  Массив[i] := Вершина Пирамиды;
  Удалить Вершину Пирамиды;
```
• Массив окажется отсортированным в силу того, что вершина пирамиды – это её наибольший элемент. Этот алгоритм напоминает сортировку методом прямого выбора, но с более эффективным поиском максимального элемента.

## Реализация пирамиды на С++

```
//Вместимость пирамиды
const int size = 20;
int pyramid[size];
//Текущее число элементов в пирамиде
int n;
void swap (int i, int j) {
  int t=pyramid[i];
  pyramid[i]=pyramid[j];pyramid[j]=t;ł
```
### Реализация добавления

```
void add(int x) {
  n++; int i=n-1; pyramid[i] = x;
  while (i>0 && pyramid[i]>pyramid[(i-1)/2]) {
    swap(i, (i-1)/2);i = (i-1)/2;ł
```

```
void init() {
  n=0;for (int i=0; i<20; i++) {
     add (rand () %100);
  ł
\mathbf{R}
```
#### Тестирование программы

```
void displayPyramid() {
  for (int i=0; i<n; i++) {
     \text{cout}.\text{width}(3);\text{cout} \ll \text{pyramid}[i];\mathcal{F}\cot \ll \text{endl};
ł
int \text{main}()init();
  displayPyramidTree();
  system("pause");
   return 0;
```
95 91 78 81 64 69 61 67 58 41 5 24 45 27 34 0 62 42 27 36

### Реализация вывода пирамиды в виде дерева

```
void displayPyramidTree() {
      int k=1;
      int_i = 0;
       int sp=pow(2.0, log2(n));for (int l=0; l<log2(n)+1; l+) {
             makespaces (sp);for (int i=0; i<k; i++) {
                    \text{cout}.\text{width}(2):\text{count} \ll \text{pyramid}[j];makeSpaces(sp*2-1);
                    \mathbf{i}++;
                    if (j == n-1) {
                           break:
                    \mathcal{F}₽
             k^{\star} = 2;
             sp/-2;cout << endl << endl;
       ł
```
# Вывод пирамиды в виде дерева

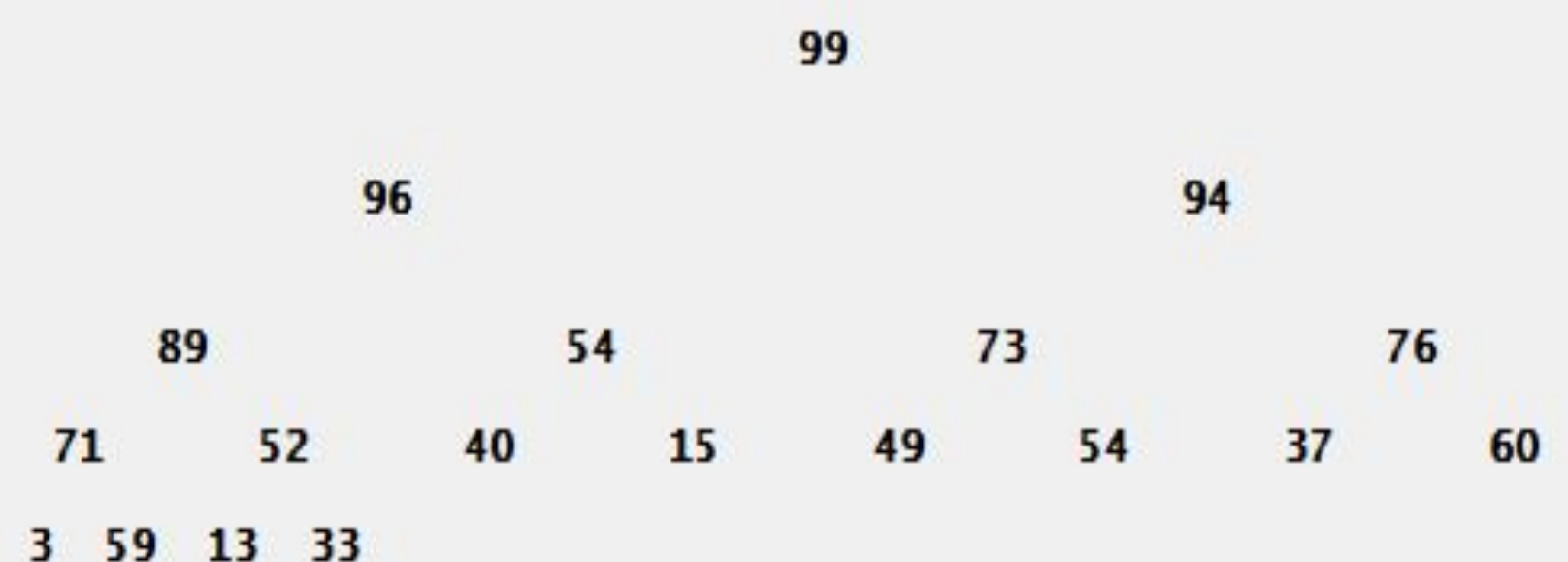

### Реализация удаления вершины

int top() { return pyramid $[0]$ ; }

```
void pop() {pyramid[0] = pyramid[n-1];n--;int i=0;
  while (i \leq n \leq k \leq (2 \cdot i + 1 \leq n \leq k \text{ pyramid}[i] \leq pyramid[2 \cdot i + 1]| 2* i+1 < n & pyramid[i] <pyramid[2*i+2]) } {
     if (2 \cdot i + 2 < n \& pyramid[2 \cdot i + 1] <pyramid[2 \cdot i + 2]) {
        swap(i, 2 \cdot i + 2);i = 2 \cdot i + 2;\} else {
         swap(i, 2*i+1);
         i = 2 \cdot i + 1;ł
```
### Реализация пирамидальной сортировки - 1

```
int mas[size];
int n mas = 20;
void initArray() {
      for (int i=0; i<20; i++) {
             mas[i] = rand()$100;
       ł
      n mas = 20;
}
void displayArray() {
      for (int i=0; i<n mas; i++) {
             \text{cout}.\text{width}(3);\text{cout} \ll \text{mas}[i];ł
      \cot \leftarrow \cosh
```
### Реализация пирамидальной сортировки - 2

```
void sort () {
      for (int i=0; i<n mas; i++) {
            add(max[i]);ł
      for (int i=0; i<n mas; i++) {
            \text{mas}[i] = \text{top}(i);
            pop();}
ł
int \text{main}()initPyramid(); initArray(); sort();
      displayArray(); return 0;
```
# Всем спасибо за внимание! :p